## Liebe/r AutorIn,

Die wissenschaftliche Zeitschrift *Danubius Noster* der Eötvös József Hochschule in Baja (Verlag: Eötvös József Verlag, ISSN - Nummer: 2064-1060) wurde im Jahre 2013 gegründet. Der Verlag veröffentlicht Studien mit einem Umfang von einem Bogen (ca. 16 Seiten), in der Regel auf Ungarisch, Englisch, Deutsch und Kroatisch. Sie können Ihre Studie im Word-Format mit folgenden Einstellungen einreichen: Anordnung/Größe: A4 21 cm x 29,7 cm Anordnung/Seiteneinstellung/ Rände: Oberer: 4,62 cm Unterer: 4,62 cm Linker: 4,24 cm Rechter: 4,24 cm Bundrand: o cm Orientierung: Stehend Seiten/Mehrere Seiten: Normal Anordnung/Seiteneinstellung/ Anordnung: Abschnitt/Ausgangspunkt: Neue Seite Kopf- und Fußzeile: gerade und ungerade unterschiedlich - markiert mit einem Häkchen Abstand vom Seitenrand / Kopfzeile: 3 cm Abstand vom Seitenrand / Fußzeile: 5 cm Blatt / Vertikale Ausrichtung: Oben Startseite/Schriftart: Schriftart: Georgia Schriftgröße: 10 Startseite/Absatz: Einzug und Abstand: Allgemeines / Ausrichtung: Blocksatz Allgemeines/Strukturebene: Hauptteil Allgemein / Einzug / Links: o cm Allgemein / Einzug / Rechts: o cm Allgemein / Einzug / Speziell: Keine Allgemein / Abstand / Vorher: o pt Allgemein / Abstand / Nachher: o pt Allgemein / Abstand / Zeilenabstand: Einfach Reichen Sie Ihre Studie mit Seitennummerierung unten auf den Seiten in der Mitte (Georgia Größe 10) mit folgender Einstellung ein: Einfügen/Fußzeile/Fußzeile bearbeiten/Seitenzahl/Unten/ Einfache Nummer 2! Nummerieren Sie alle Seiten (auch die erste)!

Als Vorlage verwendbare Vorlage:

# MUSTER Autor (Name, VORNAME), PhD Doktorand PTE BTK, Nyelvtudományi Doktori Iskola, Pécs minta.szerzö@index.hu

# DR. HABIL MITAUTOR Name (Name, VORNAME) PhD, Professor, Dozent EJF, Pädagogisches Institut, Baja [tarsszerzo.neve@ejf.hu](mailto:tarsszerzo.neve@ejf.hu)

## **Muster Name des Autors (Name, VORNAME)/ Mitautors (Name, VORNAME)**

## **STUDIENTITEL UNTERTITEL**

Bitte beginnen Sie Ihre Studie mit der Angabe des Namens (inkl. akademischer Grade), Position, Arbeitsort (Name der Einrichtung – ggf. abgekürzt, Name der Teileinheit, Stadt) und E-Mail-Adresse des/der Autor(en) nach obigem Muster: Schriftart Georgia, Schriftgröße 12, normale Schriftart, zentriert! Schreiben Sie den Nachnamen und akademischen Grad in Großbuchstaben! Geben Sie die E-Mail-Adresse ohne Unterstreichung in automatischer (schwarzer) Schriftfarbe ein! Trennen Sie die Autoren durch Auslassen einer Zeile von einer Schriftgröße von 12 voneinander ab! Dieser Abschnitt wird ab hier ausgeschnitten auf der hinteren Innenseite der Zeitschrift unter dem Titel Über unsere Autoren dargestellt, deshalb geben Sie bitte den Namen des Autors/der Autoren wie unten beschrieben erneut an!

Name des Autors: Georgia, Schriftgröße 11,5, fett, linksbündig, 1,0 Zeilenabstand, kein Leerzeichen davor und danach. Der Name des Autors sollte ohne akademischen Grad und Doktortitel angegeben werden! Die Namen mehrerer Autoren müssen in der zwischen den Autoren vereinbarten Reihenfolge geschrieben und durch einen Bindestrich getrennt werden! Vor und nach dem Bindestrich ist kein Leerzeichen. Bei einer fremdsprachigen Studie bzw. einem nicht-ungarischen Autor muss der Vorname in der Reihenfolge Vorname - Nachname stehen! Eine Zeile unter dem Namen des/der Autor(s) wird weggelassen (Schriftgröße 11,5).

Studientitel: Georgia, Schriftgröße 12, fett, groß, zentriert. Wenn ein Untertitel vorhanden ist, folgt er dem Titel, ohne die Zeile zu überspringen: Georgia, Schriftgröße 12, groß, zentriert. Darunter entfallen zwei Zeilen (Schriftgröße 12).

Die Studie ist in Absätze gegliedert. Die Absätze unter den Titeln und Zwischenüberschriften beginnen nicht weiter drinnen. Schriftart Georgia, Schriftgröße: 10.

Ausrichtung der Auflistungen mit Blocksatz, auf der linken Seite mit einem Einzug von 1 cm, weiterhin unter Anwendung eines 0,5 cm vertikalen

Einzugs, dessen Einstellung wie folgt ist: Startseite/Absatz/Einzug links 1 cm, rechts o cm, Speziell: Vertikal, Größe: 0,5 cm:

- die Zentrierung der Listen und die Verwendung von Klein- /Großbuchstaben müssen einheitlich sein,

- die Aufzählungszeichen und ggf. die Nummerierung der Listen müssen einheitlich sein!

#### **Untertitel**

Die Untertitel haben dieselbe Schriftart Georgia wie der Text, Schriftgröße 10, zentriert und fett. Vor und nach ihnen wird je eine Zeile mit einer Schriftgröße von 10 ausgelassen. Die dezimale Aufteilung (1, 2, 2.1, 2.2 usw.) ist zu vermeiden.

#### Untertitel auf niedrigerer Ebene

Die Untertitel auf niedrigerer Ebene als mittig fett geschrieben müssen nach einem Zeilenabstand von 10 mittig, mit Schriftart Georgia normal, Schriftgröße 10, ohne Nummerierung geschrieben werden, danach mit einem Zeilenabstand von 10!

### **Untertitel**

### Untertitel auf niedrigerer Ebene

Untertitel auf höherer und niedrigerer Ebene können nacheinander vorkommen. Der erste Absatz muss nicht nach den Titeln und Untertiteln weiter drinnen beginnen.

Die anderen Absätze beginnen 1 cm weiter drinnen und mit dem Tabulatorwert auf 1 cm gesetzt: Startseite/Absatz/Tabulatoren/Position: leer gelassen, Grundwert: 1cm; Absatz/Einzug und Abstand/Einzug/Speziell: Erste Zeile, Größe: 1cm.

Bitte verwenden Sie die Anführungszeichen richtig! In ungarischen, deutschen und kroatischen Texten: "…" , in englischen Texten: "…". Bitte unterscheiden Sie Binde- und Gedankenstriche (- und -)!

Nach der Stellungnahme der Ungarischen Akademie der Wissenschaften sind die Jahrhunderte mit einer arabischen Ziffer gekennzeichnet: 18. Jahrhundert, nicht: XVIII. Jahrhundert; 21. Jahrhundert, nicht: XXI. Jahrhundert.

Tabellen, Bilder und Abbildungen (z.B. Grafiken) sollten innerhalb der Ränder passen (passend in B/5-Format)! Farbige und in schlechter Qualität gescannte Tabellen, Bilder und Diagramme (z. B. Grafiken) werden nicht veröffentlicht.

| Spalten- und Zeilentitel sind fett gedruckt  | Der Text in den Zellen wird vertikal zentriert       |
|----------------------------------------------|------------------------------------------------------|
| Die Buchstaben in der Tabelle sind Georgia 8 | Der Titel der Tabelle soll unter der Tabelle stehen! |

*Titel zentriert in Georgia Größe 8 kursiv (Tabelle 1)*

Tabellen, Bilder und Abbildungen (z.B. Grafiken) sollen zentriert werden, mit einem 10-er Zeilenabstand darüber und einem 8-er Zeilenabstand darunter. Tabellen, Bilder und Diagramme (z. B. Grafiken) sind betitelt. Nummeriert, wenn der Text einen Hinweis darauf enthält, z.B.: ... (Tabelle 1), oder Abbildung 1 zeigt, dass .... Sollen sie den Haupttext ohne Bezugnahme allgemein illustrieren, genügt ein Titel ohne Nummerierung.

Der Titel und falls vorhanden, die Nummerierung unter Tabellen, Bildern und Abbildungen (z.B. Grafiken) müssen nach der entfallenen Zeile mittig geschrieben werden! Die Nummerierung sollte, falls vorhanden, in Klammern hinter dem Titel stehen, ohne Schriftzeichen! Unter dem Titel wird eine 10-er Zeile weggelassen.

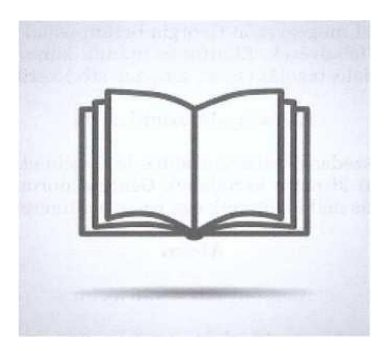

*Titel mittig mit Kursivschrift Georgia Größe 8 (Bild 1)*

Tabellen, Bilder und Abbildungen (z.B. Grafiken) müssen separat nummeriert werden!

Der Text soll kontinuierlich sein, keine Leerzeilen! Der Text soll keine unterstrichenen oder fetten Wörter oder Sätze enthalten! Hervorhebung in *Kursivschrift*!

Die eingereichte Studie soll genau so viele Zeilenabstände haben, wie sie im vorliegenden formalen Anforderungssystem definiert sind! Seitenbrüche werden während der Bearbeitung eingestellt.

Reichen Sie Ihre Studie mit Seitennummerierung unten auf den Seiten in der Mitte (Georgia Größe 10) mit folgender Einstellung ein: Einfügen/Fußzeile/Fußzeile bearbeiten/Seitenzahl/Seitenende/Einfache Nummer 2!

#### **Fußnoten**

Der Text darf Zwischentextnotizen wie: (Salamon, 1985: 25 und andere Formate) nicht enthalten, bitte, den Text mit Fußnoten versehen! Die Fußnote kann auch Anhänge und Verweise auf den Haupttext enthalten. Die Fußnote wird in Schriftart Georgia, Schriftgröße 8, mit einem vertikalen Einzug von 0,25 cm ausgerichtet, eingestellt auf: Startseite/Absatz/Einzug links o cm, rechts o cm, Speziell: Vertikal, Größe: 0,25 cm.

Vor den hochgestellten Indizen ist kein Leerzeichen erforderlich, sowie innerhalb des Satzes soll das direkt nach dem gegebenen Wort oder dem Komma und am Ende des Satzes nach dem Punkt kommen!

Für die Bezüge geben wir ein Muster in der Fußnote. Bei dem ersten Bezug bitten wir vollständige bibliografische Beschreibung, unter Angabe der weiterhin

angewandten Abkürzung[.](#page-4-0)<sup>1</sup>

Der Nachname des/der Autor(en) wird in Großbuchstaben hervorgehoben, der/die Vorname(n) werden nicht abgekürzt, sie werden in jedem Fall ausgeschrieben. Wenn es mehrere Autoren gibt, setzen Sie zwischen den Namen einen Großbindestrich ohne Leerzeichen davor oder danach. Nach dem Namen des Autors/der Autoren wird ein Doppelpunkt gesetzt.

Die Titel der Werke – und ggf. die Untertitel – sind kursiv gedruckt. Zwischen Titel und Untertitel des Werkes wird ein Doppelpunkt gesetzt, wenn jedoch der Untertitel in Klammern steht, werden keine Schriftzeichen vor die Klammern gesetzt. Dem Titel folgt ein Komma.

Der Name des Verlags, der Ausgabeort und das Ausgabejahr folgen in dieser Reihenfolge mit einem Komma dazwischen. Bei der Angabe des Verlagsnamens muss das im Namen der Institution geschriebene Wort "Kiadó" (*Verlag*) nicht geschrieben werden: Akademiker, Osiris usw. müssen nicht als Akadémiai Kiadó geschrieben werden; aber: Tankönyvkiadó. Wenn der Ausgabeort Budapest ist, kürzen wir ab: Bp. Auf die Ausgabe 2, 3 usw. eines Buchs wird mit der hochgestellten Indexnummer nach dem Ausgabejahr verwiesen: 1964<sup>2</sup>

Jahreszahlen: 1985–1992, nicht: 1985–92 oder 1992–93

Wird die Titelbeschreibung mit referenzierten Seitenzahlen fortgesetzt, bleibt nach dem Ausgabejahr ein Komma, folgt jedoch der Titel der Buchreihe, entfällt dieses Schriftzeichen. Der Titel der Buchreihe steht in Klammern und ist nicht kursiv. [2](#page-4-1) Es folgen die zitierten Seitenzahlen, gefolgt von keinen Abkürzungen (1., p., pp., 0., old. usw.). Wenn wir auf mehrere aufeinanderfolgende Seiten verweisen, setzen wir einen großen Bindestrich dazwischen (davor und danach kein Leerzeichen) und die Seitenzahlen werden nicht abgekürzt, also nicht 973–83, sondern 973–983. Wenn Sie mehr als eine kontaktlose Seitennummer eingeben, enthalten diese ein Komma: 33, 52, 97. Nach der letzten Seitenzahl befindet sich ein Punkt, als Abschluss der Titelbeschreibung.

Bei sofortigem Wiederauftreten kann die Abkürzung uo. (ebd.) eingesetzt werden. [3](#page-4-2)

Zeitschriften: Zwischen dem Titel der Studie (kursiv) und dem Titel der inklusiven Zeitschrift (in Großbuchstaben) wird ein Komma gesetzt; nach dem Zeitschriftentitel tragen wir das Erscheinungsjahr oder die Jahrgangsnummer, durch Kommas getrennt, dann einen Schrägstrich und die Seitenzahl, gefolgt von einem Punkt. Schließlich folgt die Seitenzahl.[4](#page-4-3) Die DOI-Nummer soll bitte im Literaturverzeichnis angegeben werden.

Sie müssen sich auf eine Internetquelle wie folgt beziehen[.](#page-4-4) <sup>5</sup> Das Datum der letzten Eröffnung steht in eckigen Klammern hinter der URL in einer ungarischen

<span id="page-4-0"></span><sup>1</sup> Andor TÁRNÁI: *"A magyar nyelvet írni kezdik": Irodalmi gondolkodás a középkori Magyarországon,* Akadémiai, Bp., 1984. (Im Folgenden TÁRNÁI, 1984) ODER:

RICOEUR, Paul: *Új értelmezésfogalom felé,* In: SZEGEDY-MASZÁK Mihály (szerk.): *Válogatott irodalomelméleti tanulmányok,* Osiris, Bp., 1999, 25-33. (Im Folgenden: RICOEUR, 1999.) Nachfolgend auf Englisch: Later, Kroatisch: U nastavku, auf Deutsch lm Weiteren.

<span id="page-4-1"></span><sup>2</sup> István BITSKEY: *Humanista erudíció és barokk világkép: Pázmány Péter prédikációi,* Akadémiai, Bp., 1979 (Humanizmus és Reformáció, 8), 22-29. (Im Folgenden BITSKEY, 1979)

<span id="page-4-2"></span><sup>3</sup>Uo. 25. (In der englischen Studie: Ibid. 25.; in der kroatischen Studie Isto, str. 25.; in der deutschen Studie Ebd. 25.)

<span id="page-4-3"></span><sup>4</sup> László ARATÓ: *Védőbeszéd a ponyvairodalom mellett,* Könyv és Nevelés, 2016/2. 23-34.

<span id="page-4-4"></span><sup>5</sup> GOMBOS Péter: *A kortárs gyermekirodalom és az irodalomtanítás =* Árkádia, 2011/6. [http://www.arkadia.pte.hu/magyar/cikkek/gombos\\_kortars\\_gyerek](http://www.arkadia.pte.hu/magyar/cikkek/gombos_kortars_gyerek) [2019. 03. 08.]

Studie [JJJJ. MM. TT.], in einer fremdsprachigen Studie im Format [TT. MM. JJJJ.]. Kein Text soll in eckigen Klammern stehen, z.B. Heruntergeladen, Datum der Herunterladung oder Angesehen! Bitte geben Sie die URL-Adresse ohne Unterstreichung ein, automatisch schwarz!

Wenn Sie für einen Text mehr als eine Referenz von gleichen oder unterschiedlichen Autoren verwenden möchten, tun Sie dies bitte in derselben Fußnote, getrennt durch Semikolon[!](#page-5-0)<sup>6</sup> Schließen Sie die Notiz immer mit einem Punkt ab!

#### **Literatur**

Am Ende der Studie wird um ein Literaturverzeichnis gebeten. Da der Erstbezug jeder Literatur in der Fußnote die vollständige bibliografische Beschreibung enthielt, reicht es aus, diese Erstbezüge (ohne Angabe der im Folgenden verwendeten genauen Seitenzahlen und Abkürzungen) zu kopieren und bei der Zusammenstellung des Literaturverzeichnisses nach den Nachnamen der Autoren alphabetisch zu ordnen. Bei Internetverweisen enthält das Literaturverzeichnis nicht mehr das Datum der letzten Eröffnung. Die Schriftart des Literaturverzeichnisses soll Georgia, Schriftgröße 10, mit einem Zeilenabstand von 1 sein! Ausrichtung mit Blocksatz unter Anwendung eines vertikalen Einzugs von 0,5 cm, dessen Einstellung wie folgt ist: Startseite/Absatz/Einzug links o cm, rechts o cm, Speziell: Vertikal, Größe: 0,25 cm.

Der Titel der Bibliographie ist ungarisch Irodalom, englisch Literature, kroatisch Literatura, deutsch Literatur. Literaturen im PDF-Format ohne Autor oder Seitenzahl können mit URL-Adresse am Ende des Literaturverzeichnisses aufgeführt werden wie hier im Beispiel die Dokumente.

Beim Zitieren von Artikeln aus Fachzeitschriften soll außer den genauen Angaben (Name der Fachzeitschrift, Jahr und Monat der Ausgabe, Band und Nummer) die DOI-Nummer Quelle auch in der Form eines anklickbaren Links im Literaturverzeichnis angegeben werden ( allein die DOI – Nummer reicht nicht), wenn diese vorhanden ist.

Die auch als Link funktionierende DOI-Nummer beginnt meist mit [https://doi.org/\\*](https://doi.org/*) zum Beispiel ( . https://doi.org/10.21791/LJEMS.2017.4.35.), so bitten wir Sie uns diese Angabe aus der elektronischen Quelle anzugeben, damit man das anklickbare Format erhalten kann, wenn der erste Teil, wie es auch das Beispiel zeigt, aus dem angegebenen Link rausgenommen wird.

Muster:

László ARATÓ: *Védőbeszéd a ponyvairodalom mellett,* Könyv és Nevelés, 2016/2. 23–34.

István BITSKEY: *Humanista erudíció és barokk világkép: Pázmány Péter prédikációi,* Akadémiai, Bp., 1979. (Humanizmus és Reformáció, 8)

<span id="page-5-0"></span><sup>6</sup> István KNIEZSA: *A magyar helyesírás a tatárjárásig,* Magyar Nyelvtudományi Közlemények 25., 1928.; uő.: *Helyesírásunk története a könyvnyomtatás koráig.* Akadémiai, Bp., 1952a.; uő: *A magyar helyesírás története* (Egyetemi Magyar Nyelvészeti Füzetek) Tankönyvkiadó, Bp., 1952b.

Péter GOMBOS: *A kortárs gyermekirodalom és az irodalomtanítás,* Árkádia, 2011/6. [http://www.arkadia.pte.hu/magyar/cikkek/gombos\\_kortars\\_gyerek](http://www.arkadia.pte.hu/magyar/cikkek/gombos_kortars_gyerek) KNIEZSA István: *A magyar helyesírás a tatárjárásig,* Magyar Nyelvtudományi Közlemények 25., 1928.

István KNIEZSA: *Helyesírásunk története a könyvnyomtatás koráig.* Akadémiai, Bp., 1952a.

István KNIEZSA: *A magyar helyesírás története* (Egyetemi Magyar Nyelvészeti Füzetek) Tankönyvkiadó, Bp., 1952b.

POPOVICS Péter–GÁL Tímea–KATONÁNÉ KOVÁCS Judit–ÁRVÁNÉ VÁNYAI Georgina: Team Coaching eszközök alkalmazása az egyetemi oktatásban – esettanulmány. Műszaki és Menedzsment Tudományi Közlemények, 2017/4. 445–456. [DOI: 10.21791/IJEMS.2017.4.35.](https://doi.org/10.21791/IJEMS.2017.4.35.)

RICOEUR, Paul: *Új értelmezésfog alom felé,* In: SZEGEDY-MASZÁK Mihály (szerk.): *Válogatott irodalomelméleti tanulmányok,* Osiris, Bp., 1999, 25–33.

Andor TÁRNÁI: "A *magyar nyelvet írni kezdik": Irodalmi gondolkodás a középkori Magyarországon,* Akadémiai, Bp., 1984.

Dokumente

Vertrag zur Gründung der Europäischen Wirtschaftsgemeinschaft. 1957. március 25. https://eur-lex.europa.eu/legal- content/HU/TXT/?uri=CELEX:ii957E/TXT. Auf Ungarisch auf der Website des Parlaments: [https://www.parlament.hu/irom37/9171/alapszerzodes/i\\_11957e-hu.pdf](https://www.parlament.hu/irom37/9171/alapszerzodes/i_11957e-hu.pdf)

#### **Abstrakt**

## **DER TITEL DER WISSENSCHAFTLICHEN ARBEIT SOLL IN DER SPRACHE ANGEGEBEN WERDEN, IN DER DER ABSRACT GESCHRIEBEN IST**

Nach der Literatur bitten wir um eine ca. 10-zeilige Zusammenfassung mit dem Titel Abstract Wissenschaftliche Veröffentlichung in ungarischer oder serbischer Sprache müssen Sie mit einem Abstract in englischer oder deutscher Sprache; englische oder deutsche Studie mit ungarischem Abstract abschließen!

Die Studien werden von der Redaktion gerankt und lektoriert und bei Bedarf lektorieren lassen. Wir benachrichtigen die Autoren von der Veröffentlichung per E-Mail, auch wenn die Studie einer Korrektur oder Überarbeitung bedarf. Wir behalten uns das Recht vor, die Veröffentlichung abzulehnen.

Wir bitten die Autoren, Studien zu verbessern, die zur Veröffentlichung angenommen wurden, aber die formalen Anforderungen nicht erfüllen. Studien, die den formalen Anforderungen nicht genügen, werden zweimal zur Korrektur zurückgeschickt, danach wird die Arbeit nicht veröffentlicht.

Nach der Veröffentlichung senden wir unseren Autoren ein Freiexemplar zu.

#### **Anhang**

Nach dem Abstract kann bei Bedarf ein Anhang (z.B. Fragebögen) eingefügt werden, mit dem Titel Appendix in englischer Studie, Dodatak in serbischer Studie, Anhang in deutscher Studie. Der Titel des Anhangs ist normale Georgia Schriftgröße 10, mit einem Zeilenabstand von 10 davor und danach.

Vielen Dank, dass Sie unsere Zeitschrift mit Ihrer Studie unter Einhaltung der formalen Anforderungen beehren.

Baja, 29. April 2021

die Redakteure